# Démonstration d'informatique appliquée

ut*ro*larga

mailsalitàn

Design, développement et mise en production de 4 modèles de Kite Traction

 $\begin{aligned} \mathbb{E}\left[ \mathcal{R}, \mathcal{R} \right] \mathbb{E} \left[ \mathcal{R}, \mathcal{R} \right] \\ \mathbb{E}\left[ \mathcal{R}, \mathcal{R} \right] \end{aligned}$ 

**T(Q)(S)(M))** 

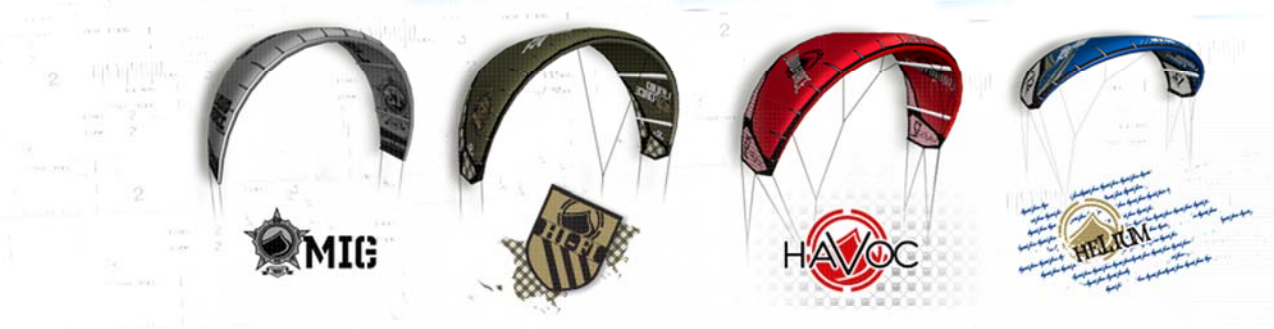

Présenté à M. Michal Iglewski **Par Julien Fillion** 4 Avril 2007

INF4173 - Projet synthèse

# **Introduction à l'informatique appliquée**

Lors de la recherche de mon sujet de projet final, plusieurs idées me sont passées par la tête, J'aurais pu présenter un projet en lien direct avec la programmation, la réseautique, la gestion de systèmes ordinés ou encore une introduction à l'intelligence artificielle.

Par contre, j'aurais aimé laisser une trace de mon passage à l'Université du Québec en Outaouais, et ce, en présentant un projet final qui donnerait aux autres étudiants en informatique une vision plus globale et abstraite de l'informatique. Dans les dernières années, j'ai eu la chance de travailler au sein de quelques compagnies qui oeuvrent dans le milieu des sports extrêmes et du plein air, et ce grâce à mes capacités d'informaticien et surtout de ma compréhension de l'INFORMATIQUE APPLIQUÉE.

Par INFORMATIQUE APPLIQUÉE, j'entend toutes les activités qui requièrent l'utilisation de différents systèmes informatiques et de logiciels. Que ce soit dans le milieu du multimédia, du design, de l'ingénierie, la cinématographie, le graphisme, et bien d'autres, il semble que plusieurs informaticiens se consacrent uniquement aux carrières en informatique pure. Cependant, plusieurs d'entre eux possèdent des capacités dont ils ne sont pas conscients : celui de pouvoir travailler et performer dans un nombre infini de domaines, tout en mettant en valeur leurs connaissances spécialisées en tant qu'informaticien. C'est donc pour cette raison que mon projet vous présente un exemple des plus concrets de l'INFORMATIQUE APPLIQUÉE, et du monde sans frontière qui est présent devant tous les informaticiens de ce monde, à partir du moment ou ils savent comment mettre en valeur leurs connaissances informatiques.

À titre d'exemple, voici une liste des activités professionnelles auxquelles j'ai pris part au cours des dernière années, et ce grâce à l'INFORMATIQUE APPLIQUÉE :

Conception multimédia d'application interactive ; Conception Web ; Assembleur sonore ; Cinéaste ; Ingénierie en design, Graphisme,

Depuis les deux dernières années, j'ai la chance d'être responsable de la recherche et développement pour une des compagnies leader mondial dans l'industrie du Flysurf. Dans ce rapport, je décrirai les différentes étapes du design, conception et mise en production de 4 modèles de kites à traction ainsi que la proximité avec plusieurs volets de l'informatique appliquée.

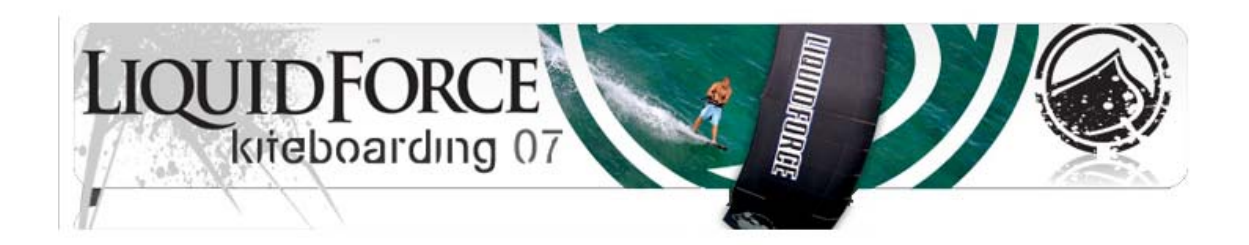

# **Volet informatique en Ingénierie et Design**

#### Design

Au moment du design d'une aile à traction, la majeur partie de travail se fait à l'aide de plusieurs logiciels informatiques spécialisés :

#### SurfPlan Traction kite design :

SurfPlan est un logiciel très complexe spécialisé en design de kites à traction. Le logiciel me permet de créer sous forme 3D le design de kite et d'en spécifier toutes les caractéristiques : Dimensions complètes Profile et caractéristiques aérodynamiques Spécifications de la structure gonflable Angle d'attaque de l'aile Tension de matériel en fonction des tissus utilisés et de la méthode d'assemblage Système de brides sous forme de visualisation 3D Mode de simulation 3D en temps réel Mode d'enrobage de graphique 2D sur l'aile 3D Transformation de 3D en mode de production 2D à plat.

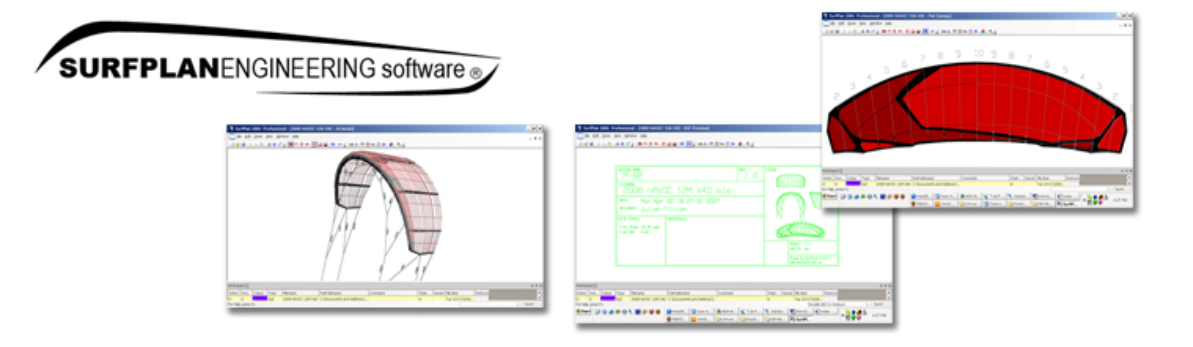

#### Rinhoceros

Rinhoceros est un logiciel spécialisé en modélisation 3D. Il est utilisé en design de kite à traction afin d'effectuer quelques corrections manuelles que SurfPlan ne permet pas de faire. Il s'agit d'importer un modèle 3D directement de Surfplan., d'en effectuer quelques modifications de tension de matériel ou d'ajustement de longueur pour ensuite le réimporter dans SurfPlan pour ensuite le transformer en mode 2D afin d'en faire la production.

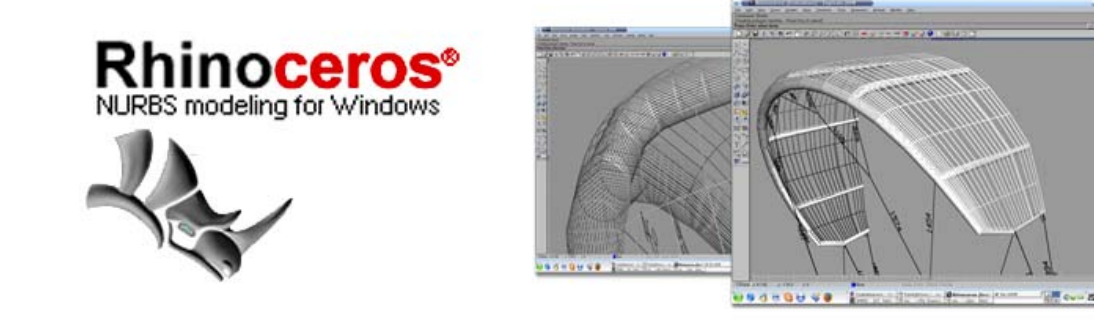

# JavaFoil

JavaFoil est un brillant logiciel de simulation de profil d'aile, utilisé dans différentes branches de l'aéronautique. JavaFoil est très pratique au moment de la modification ou développement de nouveaux profils d'aile.

Il est possible d'analyser la fluidité d'un profil en fonction de la courbe d'entrée et de sortie. Dans le cas des 4 modèles de kite à traction Liquid Force pour 2008, voici les spécifications de profil JavaFoil :

LF Havoc Profile : DA2 au Centre : Profondeur de profil 9.5% à 17% DA2 sur les extrémités : Profondeur de profil 6.5% à 20%  $Chord = 1942mm$  $A \circ A = 0,00$ deg  $LE = 8.68\%$  (168mm)

LF Hifi Profile : DA1 au Centre : Profondeur de profil 9.5% à 25% DA1 sur les extrémités : Profondeur de profil 6.505% à 25% Chord  $=2053$ mm  $AoA = 0,00deg$  $LE = 8.36\%$  (171mm)

LF Session Profile : DA3 au Centre : Profondeur de profil 9.2% à 23%

DA3 sur les extrémités: Profondeur de profil 6.5% à 20%  $Chord = 1895$ mm  $AoA = 0,00deg$  $LE = 8.4\%$  (181mm)

- LF Helium Profile : DA2 au Centre : Profondeur de profil 9.503% à 20% DA2 sur les extrémités: Profondeur de profil 6.5% à 20% Chord  $=1873$ mm  $AoA = 0,00deg$  $LE = 8.46\%$  (158mm)

# SolidWork

SolidWork est un des logiciels vedette de la firm DS Cad. SolidWork est très populaire auprès des ingénieurs en design et conception surtout à cause de son mode d'historique qui permet de revenir sur plusieurs étapes en arrière afin d'effectuer quelques petits changements à des designs déjà bien entamés, et SolidWork s'occupe de régénérer la pièce selon la fonction effectuée.

Dans le cadre du design et conception de kite à traction, plusieurs pièces en plastique ou métal seront moulées dans nos propres usines pour les raisons suivantes : réduire les coûts en produisant nos propres pièces ou tout simplement parce que la pièce est non existente.

Pour les modèles de kite à traction 2008, plusieurs pièces on été conçues à l'aide de solidwork, en voici la liste :

Bar de pilotage Pièce moulée centrale Arceau de sécurité complexe Système d'éjection de sécurité Poulie en aluminium de haute résistance Pièce intégrale du système de pompage.

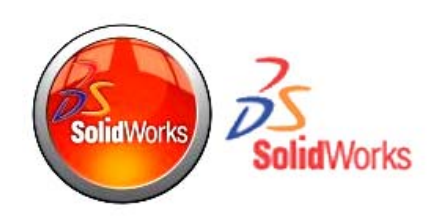

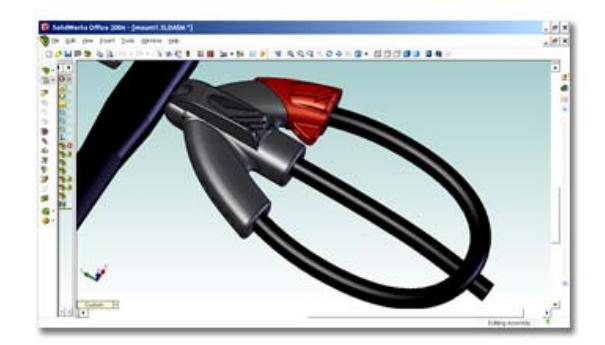

## **Autocad**

Une fois que la pièce 3D est créée avec solidwork, il est possible de l'importer en mode 3D et 2D dans un logiciel Cad tell que Autocad afin d'en préparer le moule.

Un moule de production est fait à partir d'un bloc d'acier dans lequel une forme négative de la pièce moulée sera découpée. Il est essentiel de maîtriser plusieurs notions d'ingénierie et d'informatique afin de produire un moule efficace tout en limitant les coûts de moulage. Dans le cas de pièce plus complexes, une recherche approfondie du design de moule est essentielle afin d'arriver à reproduire la pièce avec consistance.

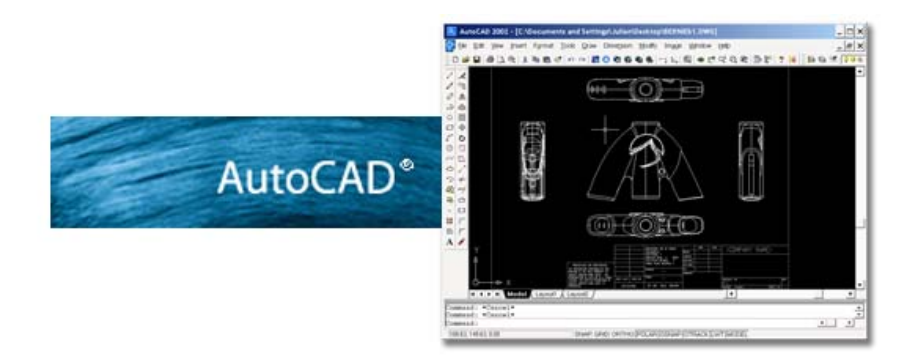

Prenons par exemple une pièce complexe comme l'arceau de sécurité Liquid Force 2008, il s'agit de 2 pièces moulées, avec pour chacune plusieurs languettes d'injection.

Une première pièce est moulée en Zinc, en voici ici une représentation 3D, ainsi qu'une représentation du moule.

Une deuxième pièce doit ensuite être moulée tout en insérant la première pièce de zinc à l'intérieur du moule afin d'éliminer une étape d'assemblage future et de rendre le design plus propre et solide.

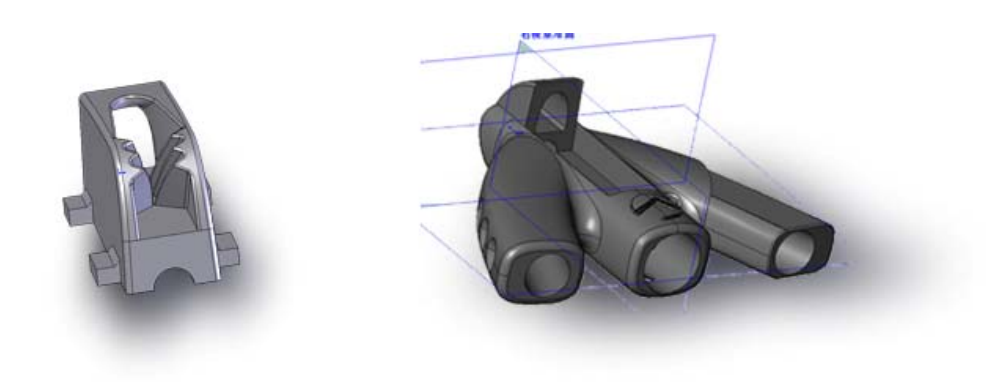

### Plotter Pilot 5.5

Il s'agit ici d'un logiciel de commande de Plotter au laser, qui permet de découper plusieurs couches de tissue et d'en brûler les extrémités afin d'éviter que les tissus s'effilochent. Plotter Pilot est aussi utilisé afin de prévoir et planifier les configurations de tables de panneaux les plus efficaces dans le but de minimiser les pertes de matériaux. Voici un exemple de table de matériaux optimisée. Une optimisation moyenne d'utilisation est d'environ 80% d'utilisation et 20% de perte, une très bonne configuration comme celle-ci permet de faire une utilisation de 94% avec 6% de perte. Sur une production de 5000 Kites à traction, la différence entre 80% et 94% d'utilisation de tissu peut entraîner des diminutions de coût de production allant jusqu'à 25,000\$.

# Shimatsu Universal Pull Test System

Avant la mise en production de pièces de plastique solide, ou à l'introduction d'une nouvelle méthode de couture, il est primordial de recueillir plusieurs informations sur la solidité, flexibilité, réaction au tension et au stress. Il s'agit d'une machine très complexe opérée par un ordinateur qui fournit sous forme de rapport en temps réel. La plupart des designers et ingénieurs ne se donne pas la peine de maîtriser ces systèmes de test et se contentent de commander des rapports, qui sont parfois du temps incomplet et inadéquat. C'est donc un exemple de plus qu'un informaticien designer qui désire recevoir des résultats exacts et précis peu apprendre à maîtriser ce système en peu de temps.

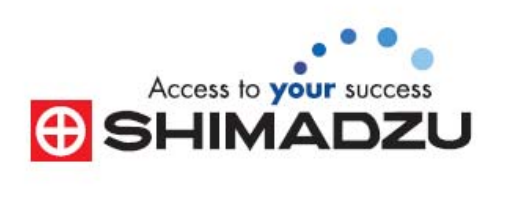

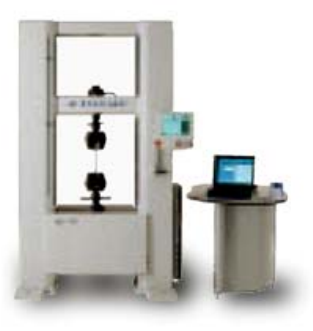

# **De A à Z la conception d'un kite à traction**

Les différentes étapes afin d'amener à vie un design

- Recherche et étude du marché,
- Conception et prototypage,
- Étude de faisabilité,
- Test et correction,
- Approbation du design final,
- Mise en production et contrôle de qualité.
- Livraison des produits finis au distributeur
- Révision des designs pour production future s'il y a lieu.

#### Recherche et étude du marché

Comme le Flysurf est encore un jeune sport marginal, le marché et l'équipement utilisé changent et varient constamment. C'est donc pour cette raison qu'il est si important d'évaluer l'état du marché tout au long de l'année. Un mauvais choix de direction en terme de technologie pourrait avoir un effet catastrophique sur les ventes de l'année suivante. En tant que designer en chef pour Liquid Force, je suis constamment en communication direct avec nos athlètes, nos distributeurs internationaux ainsi que les boutiques spécialisées importantes. Ces derniers me gardent au courant de toutes les nouvelles tendances en terme d'équipement et de style à fin de me guider dans la bonne direction de design. Au mois de septembre chaque année, et ce 8-9 mois avant la première production, nous devons choisir les descriptions complètes de toutes les pièces d'équipement pour l'année suivante.

#### Conception et prototypage

Quand la famille d'équipement est choisie pour l'année suivante, il est temps d'en faire le concept. À l'aide des différents logiciels énumérés ci-haut, durant un mois ou deux, je dessine et fais la conception digitale des nouvelles idées et équipements. Par la suite, à l'aide d'une équipe d'ouvriers de différentes usines, nous procédons au prototypage des différentes pièces d'équipement. En temps normal, environ 50% des prototypes seront fonctionnels dès le premier tour d'essai. La deuxième moitié passera au deuxième tour de prototypage, tandis que certaines pièces d'équipement plus complexes resteront sur les bancs d'essai pendant plusieurs semaines.

#### Étude de faisabilité

Un peu après les premiers prototypes, il est possible d'évaluer le niveau de complexité d'assemblage ou de moulage de toutes les pièces d'équipement. Par exemple, une pièce très complexe pouvant entraîner certains problèmes de production résultant à une inconsistance de qualité devra être repensée et dessinée d'une manière plus simple avec un volet facilité de production en tête.

#### Test et correction

Les prototypes fonctionnels seront donc envoyés aux différents athlètes, membres de l'équipe afin qu'ils puissent les tester et me soumettre un rapport de performance. De nombreuses heures d'Universal Pulling Machine sont aussi enregistrés à fin de recueillir de l'information sur la solidité, flexibilité, réaction au tension et au stress de toutes les pièces solides ou mécaniques. En fonction des résultats du Universal Pulling Machine ou des athlètes, certains designs seront corrigés ou encore tout simplement éliminés.

#### Approbation du design final

Après plusieurs semaines de tests intensifs, les designs seront approuvés. Des documents techniques de spécifications seront rédigés pour chaque pièce d'équipement qui seront éventuellement mise en production. L'évaluation et la négociation des coûts et délais de production prennent place durant parfois plusieurs semaines. Certains fichiers 3D ou 2D devront être digitalisés sous différentes formes afin d'être utilisés par de plus grosses machines de production. En approuvant les designs finaux, il est très important d'énumérer et de spécifier tous les détails de la pièce en question, afin d'éliminer les sections grises dans une éventualité d'un défaut de production. S'il s'agit d'un défaut de design, Liquid Force sera responsable de couvrir les frais. Par contre, dans le cas ou le produit final sortant de la chaîne de production ne répond pas exactement aux existences définies dans le document d'approbation de design, l'usine sera responsable de l'erreur.

#### Mise en production

Quand tous les tests sont concluants sur les différentes pièces à produire et que les documents de productions sont prêts, il est temps de passer à la production. Selon les différents matériaux, l'usine les aura commandés plusieurs semaines à l'avance. Il est important de prévoir un horaire de production échelonné sur plusieurs mois en fonction des prédictions de vente et des commandes des différents distributeurs. Une des parties les plus importantes du cycle de production le contrôle de la qualité. Le contrôle de qualité durant la production est la clé du contrôle des profits de toutes compagnies. Si la qualité de la production est inconsistante ou qu'une erreur se glisse, les pertes pour la compagnie pourraient être tragiques, en allant d'une perte de profit à la fermeture de la compagnie dans le cas d'une grosse erreur de production. La crédibilité et l'image d'une compagnie telle que Liquid Force reposent sur la qualité de l'équipement, donc par le fait même la qualité de la production. L'usine est responsable d'affecter quelques employés au contrôle de la qualité. En plus à chaque semaine ou mois selon les pièces d'équipement, un ou deux exemplaire nous sont envoyés aux Etats-Unis afin d'en vérifier la qualité et l'intégrité de la production.

#### Livraison des produits finis aux distributeurs

Une équipe est responsable des communications directes avec les distributeurs et leur système d'envoi et de dédouanage. Il est très complexe aujourd'hui d'importer de la Chine des biens matériels et d'en évaluer la valeur. De nombreux documents doivent être remplis et un suivi des différents envois doit être fait à fin d'assurer la bonne livraison par bateaux ou avions aux différents ports du monde.

#### Révision des designs pour production future s'il y a lieu

Tout au long de l'année et plus précisément lors des périodes de production, nous restons alertes et en communication avec les distributeur et clients sur la performance des pièces d'équipement déjà disponibles sur le marché. Dans le cas ou une pièce montrait des signes de faiblesse après quelques semaines sur le marché, il est primordial de pouvoir effectuer une modification du design, tester cette modification, mettre à jour le document de spécifications de production et de modifier au plus vite la production afin de minimiser les dommages dans le cas ou la pièces serait défectueuse.

----------------------------------------------------------------------------

# **Problèmes rencontrés et surmontés en design**

Depuis le début de l'année de design des produits 2008, soit en septembre dernier, j'ai rencontré 2 problèmes (V.S. défis) majeurs. En voici la description, l'analyse ainsi que les solutions encourues.

#### **Problème de distorsion sur un modèle de kite 2007 mise en production en octobre**.

Un de nos modèles de kite à traction en 2007 se nomme le Mig, il s'agit d'une aile orientée pour le style libre, montée sur 5 lignes, produite en Chine. Le Mig fut développé au courant de l'année 2006, et mise en production au mois d'août 2006.

Le Mig est fait d'un tissu très rigide qu'on appelle Everwell T9006, provenant d'un nouveau vendeur de tissus de Taiwan. Nous avons testé intensivement le T9006 au cours de l'année 2006. Au moment de mettre le Mig en production, des nouveaux rouleaux de matériaux T9006 ont été reçus par l'usine d'assemblage. Ces derniers semblaient parfaits, par contre, une inconsistance dans les rouleaux donnait une rigidité variante aux tissus. Il fut impossible de localiser ce problème avant le premier contrôle de qualité après un mois de production.

Après le premier mois de production, nous avons reçu en Californie 2 kites à traction tirés du lot de Mig produit au mois d'août. Dès les premiers essais, nous nous sommes rendus compte que tout au long de l'aile, le tissu montrait des signes de manque de tension, enlevant beaucoup de puissance à l'aile. Avec 500 Migs 12m produits au mois d'août, nous avions là une aile impossible à mettre sur le marché, cumulant une valeur d'environ 175000 \$US de production que nous devions corriger avant de pouvoir livrer le produit.

Il me fallut plusieurs jours avant même de réaliser que le problème était causé par une inconsistance de la qualité du matériel. Nous avons tout d'abord dû revoir de A è Z toutes les étapes de production en fonction des documents de spécifications. Aucune erreur ne fut trouvée. C'est donc à ce moment que nous avons décidé de procéder à des tests de laboratoire sur le tissu.

Les tissus arrivent en rouleau de 100 verges, les résultats de laboratoire conclurent qu'il y avait une grande variance de rigidité et "porocité" le long du rouleau. À partir de ce moment, nous avons contacté le vendeur Taiwanais de tissu pour lui demander une évaluation des matériaux. Effectivement, il en a conclu lui aussi qu'il y avait inconsistance de qualité. Il nous proposa de reprendre les rouleaux non utilisés et de les remplacer. Par contre, nous étions pris avec 175000\$ en valeur de produits finis non utilisables; il fallait donc trouver une solution pour retravailler et réparer les kites.

Durant ma visite en Chine afin de régler ce problème, j'ai eu la chance de rencontrer le créateur de la plupart des voiles de voiliers homologués aux Jeux Olympique, il me fit part d'un problème semblable qu'il avait rencontré il y a plusieurs années. Quand une voile (ou encore une aile) en tissu montre des signes de manque de tension près de la zone d'écoulement, il suffit d'augmenter le découper entre les lattes de tensions de la zone de fuite, ce qui résulte à une augmentation de la tension générale de la voile.

Après plusieurs tests, nous avons pu trouver de combien de degrés et de % nous devions augmenter la courbe de coupe. Nous avons remis les 500 kites sur les tables de production avec une équipe supplémentaire d'employés afin de recouper et recoudre la zone d'écoulement des 500 kites produits avec les mauvais tissus en Août.

Sur le schéma suivant, le contour du Mig initial et le nouveau contour du Mig après résolution du problème de distorsion dans le tissu et le manque de tension :

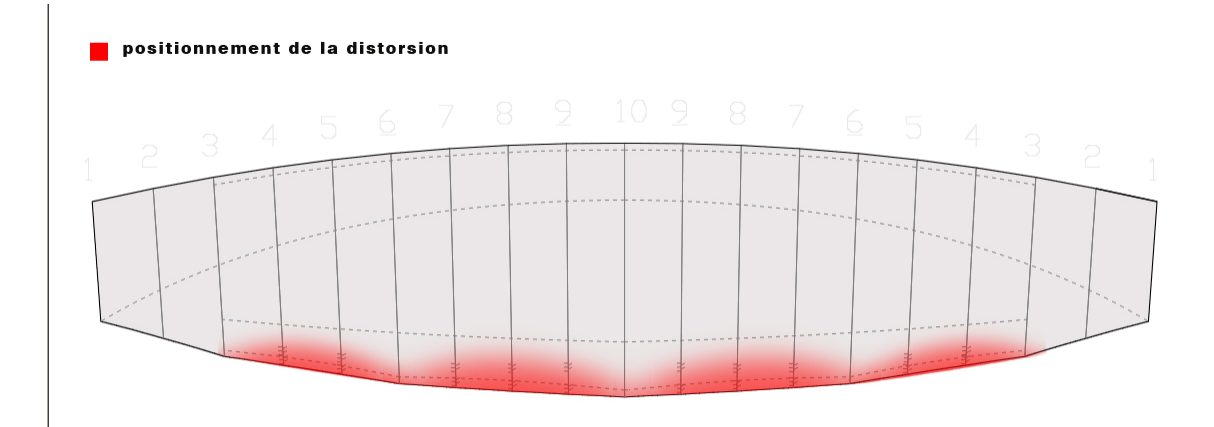

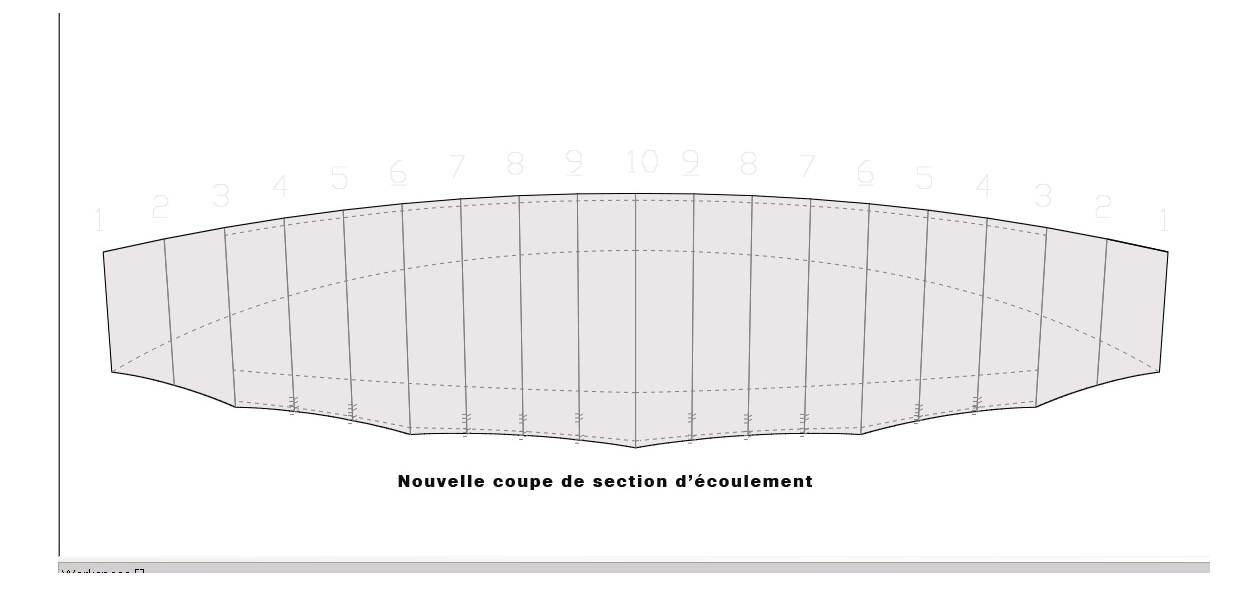

#### **Problème de design de Pièce dentelée de coincement**.

En 2007, nous avons été les premiers à incorporer une pièce dentelée de coincement directement sur l'arceau de sécurité, voir la photo suivante.

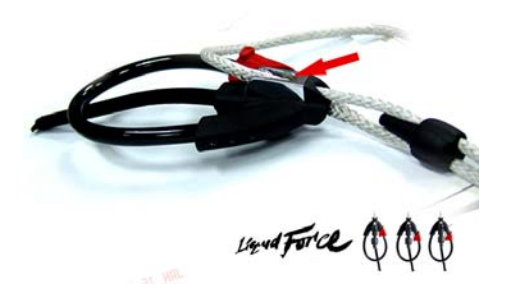

Au départ, nous voulions mouler directement en plastic la pièce dentelée de coincement à même l'arceau de sécurité toute dans un morceau. Il s'agissait d'un moule très complexe avec plusieurs Bras de Glisse de moule afin de mouler toutes les cavités de la pièce. Sur le schéma suivant, la modélisation 3D de la pièce moule en plastique.

Vu perpendiculaire de la pièce moule 1 morceau plastique. Vu de gauche de la pièce moule 1 morceau plastique.

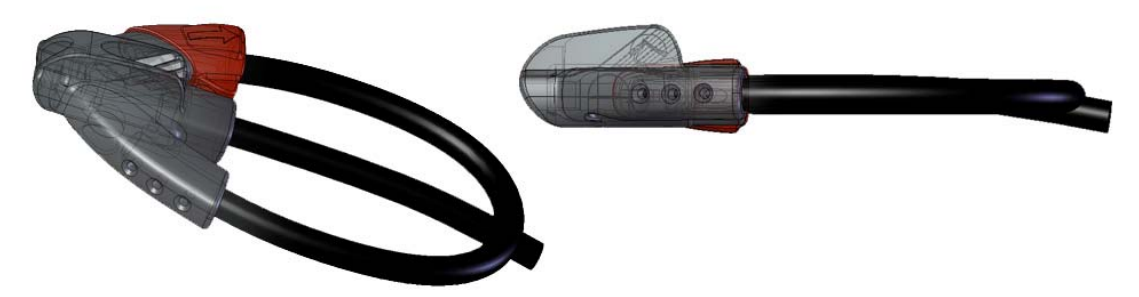

Lorsque nous avons reçu les premiers prototypes, en les testant sur le Universal Pull Test Machine, il y avait une anomalie. En fait, la corde commençait à glisser en travers des dents de la pièce de plastique à partir de seulement 80kg, lorsque nous avions besoin d'une résistance d'au moins 350 kg. En plus, aussitôt que la corde glissait une fois, la friction faisait fondre les dents de plastique de la Pièce.

Nous avons donc modifié la consistance en fibre de verre de la pièce de plastique, en mixant le maximum de fibre de verre avec le plastique, soit 35% fibre de verre pour 65% composite. Nos résultats sur le Universal Pull Test Machine étaient un peu meilleur, mais encore trop bas, soit 180kg. Les dents de la pièce fondaient encore après le premier glissement de la corde après 180kg, rendant la pièce de plastique inutilisable.

Après évaluation et plusieurs tests de composition plastique, vous en avons conclu que la pièce dentelée ne pouvait être en plastique. Nous avons donc conçu un design d'une partie en Zinc dentelée moulée à l'intérieur de l'arceau de sécurité en plastique, en voici le schéma.

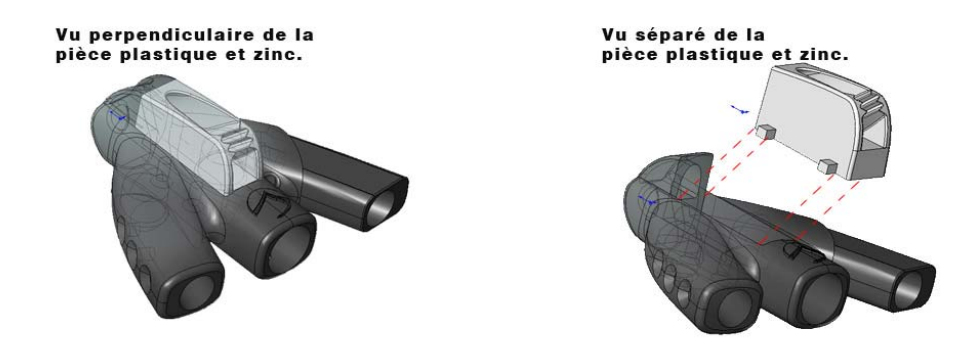

Dès les premiers tests sur le Universal Pull Test Machine, les résultats furent concluant. Nous dépassions largement le 350kg désiré.

Par contre, puisque le Zinc brut ne possède aucune propriété anti-oxydant et que cette pièce allait être utilisée en eau salée, nous devions envoyer la pièce de Zinc dans une

autre usine, avant le moulage final, afin d'effectuer une opération de Chromage par Ions positifs. La pièce terminée a donc un jolie fini Chrome, et jusqu'à maintenant, après que la pièce fut sur le marché depuis plusieurs mois, nous n'avons reçu aucun commentaire d'oxydation de la pièce dentelée de Zinc.

-----------------------------------------------------------------------

### **Le mot de la fin**

J'espère que la présentation de mon projet synthèse a su élargir les horizons des autres étudiants en informatique de l'Université du Québec en Outaouais. Il existe un nombre illimité de métier et carrière avec un volet d'INFORMATIQUE APPLIQUÉE dans lesquels les étudiants en informatique peuvent se démarquer grâce à leur talent de compréhension et rapidité d'apprentissage de tout ce qui a attrait à l'informatique. Plusieurs domaines très intéressants n'attendent que ça d'avoir des employés qui se démarquent en informatique afin d'augmenter la rentabilité et la performance de l'entreprise.